## $\sim$  <AutoCAD2013

 $<<$ AutoCAD2013

- 13 ISBN 9787302307167
- 10 ISBN 7302307164

出版时间:2013-3

PDF

#### http://www.tushu007.com

## $\sim$  <AutoCAD2013

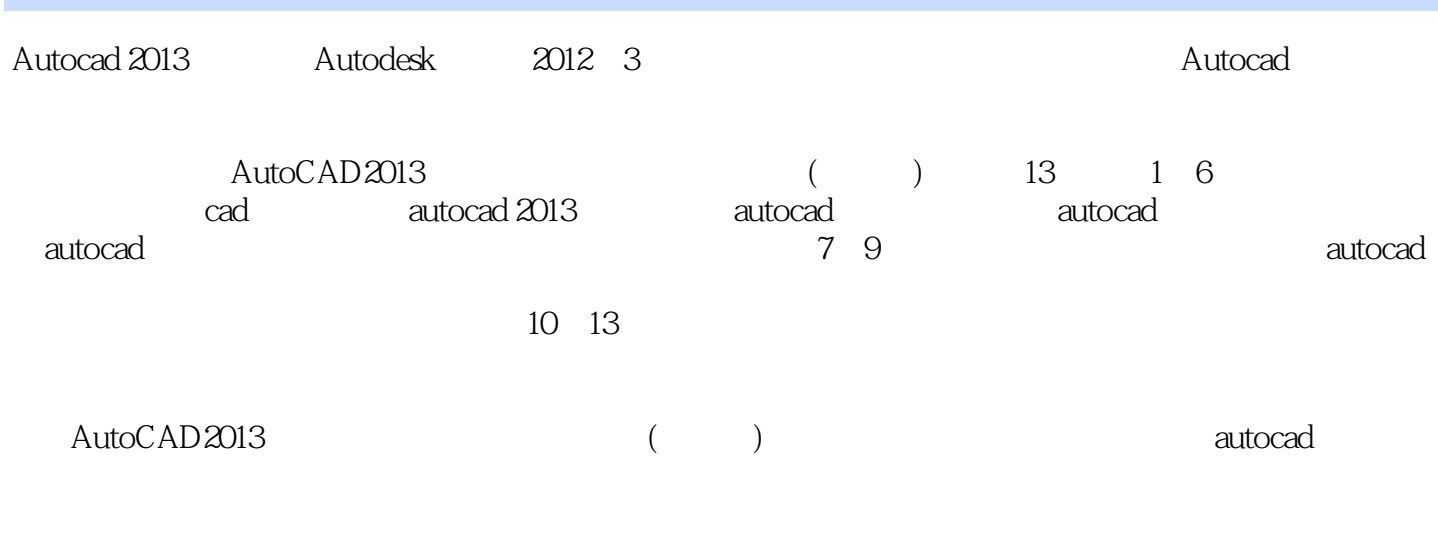

 $\mathbf d$ vd $\mathbf d$ 

## $<<$ AutoCAD2013

### <<AutoCAD2013

1 autocad 1 1.1 2 1.1.1 2 1.1.2  $2\,1.1.3$   $3\,1.2$   $4\,1.21$   $4\,1.22$ 4 1.3 5 1.3.1 5 1.3.2 6 1.3.3  $7 \; 1.4$ autocad $7 \; 1.4 \; 1$   $8 \; 1.42$  $9\,1.43$   $9\,1.44$   $11\,1.45$   $15\,1.46$   $16\,1.47$   $16$ 2 autocad 2013 18 2.1 autocad 2013 19 2.1.1 autocad 2013 19 2.1.2 autocad 2013的安装方法 20 2.1.3 autocad 2013的注册方法 23 2.2 autocad的操作界面 26 2.2.1 autocad 2013的启动 26 2.2.2 autocad 2013 27 2.3 autocad 2013 27 2.3 autocad 2013  $36\,241$   $36\,242$   $37\,243$   $38\,244$   $39\,245$  $39\,25$   $39\,251$   $39\,252$   $40\,26$   $41$  $261$  41 2.6.2  $42$  2.63  $43$  2.64  $43$  2.65 44 2.66 44 2.7 46 2.7.1 47 2.7.2 48  $27.3$   $48\,27.4$   $49\,27.5$   $50\,27.6$   $50\,27.7$  $51\,27.8$   $*$   $7\,8$   $53\,28$   $53\,281$   $54\,282$  $55\,283$   $55\,284$   $57\,285$   $58\,286$   $58\,29$ 59 2.9.1 59 2.9.2 61 3 autocad 62 3.1 63 3.1.1  $63\,31.2$  64 31.3  $--$  65 3.2 67 3.2.1 67 3.2.2  $--$  68  $323 \hspace{1cm} 69\,324 \hspace{1cm} -- \hspace{1cm} 70\,325 \hspace{1cm} 71\,326 \hspace{1cm} 71\,327 \hspace{1cm} -- \hspace{1cm}$  $72\,33$   $74\,331$   $74\,332$   $75\,333$   $- 76\,34$   $77\,341$  $77\,342$   $78\,343$   $79\,344$   $\_\_$  79 3.5  $80\,351$  $80\,352$  81 3.5.3 ——  $83\,36$   $85\,361$  85  $362$  86 363  $--$  87 37 89 37.1 89 37.2 90 37.3  $93\,37.4$   $\quad$   $\quad$  93 3.8  $95\,38.1$  95 3.8.2 96  $383$  101  $384$   $\rightarrow$  101 4 autocad 105 4.1 106  $41.1$   $106\ 41.2$   $108\ 41.3$   $110\ 42$   $110\ 421$  "  $111\ 422$  "  $111\ 43$   $112\ 431$  "  $112\ 432$  --  $114$  $433$  "  $115\,434$   $\leftarrow$   $116\,435$  "  $118\,436$   $\leftarrow$  119  $437$  $\frac{121 \, 438}{438}$   $\frac{123 \, 44}{44}$  124 4.4.1  $\frac{124 \, 442}{442}$  $\begin{array}{cccc} - - & 125.443 \end{array}$  "  $126.444$   $\begin{array}{cccc} - - & 127.445 \end{array}$  "  $128.446$  $\frac{12945}{2945}$  131  $\frac{451}{20}$   $\frac{131452}{20}$   $\frac{131452}{20}$  $132\,453$  "  $134\,454$   $-- 135\,455$  "  $137\,456$   $-- 138\,457$ " " $139\,458$  --  $139\,459$ " " $140\,4510$  --  $141\,4511$ " "  $142\ 4512$   $\quad$   $\quad$   $\quad$   $143\ 4513$  " $\quad$   $145\ 4514$  " $\quad$   $\quad$   $\quad$   $145\ 4515$  "  $146\ 4516$  "  $146\ 46$   $147\ 461$   $147\ 462$   $148$ 4.6.3 149 4.6.4 —— 149 5 autocad 151 5.1 152 5.1.1  $152\,51.2$   $152\,51.3$   $153\,51.4$   $154\,51.5$   $155\,52$  $156\,521$   $156\,522$   $158\,523$   $159\,524$   $\_\_$ 161 5.3 163 5.3.1 163 5.3.2 164 5.4 165  $5.41$   $165\,542$   $167\,543$   $168\,544$   $170\,55$   $172\,551$   $172\,552$   $174\,553$   $175\,554$  $176\,555$   $\qquad$   $\qquad$   $\qquad$   $176\,56$   $\qquad$   $178\,561$   $\qquad$   $178\,562$   $\qquad$   $181$  $563 \quad \text{---}$   $188 \quad 6$   $190 \quad 61$ 191 6.1.1 191 6.1.2 193 6.1.3 195 6.1.4  $197\,62$  199 6.2.1  $200\,62.2$   $201\,62.3$   $203\,63$  $204\,631$   $204\,632$   $205\,64$ 

### and tushu007.com

### $<<$ AutoCAD2013

 $207\,641$   $208\,642$   $210\,643$   $211\,644$   $213\,65$  $214\,651$  215 65.2 216 66 218 661  $219\,662$   $222\,7$   $224\,7.1$   $225\,7.2$  $228\,7.2.1$   $228\,7.2.2$   $228\,7.2.3$  $230\,7.2.4$   $232\,7.2.5$   $233\,7.2.6$   $234\,7.2.7$ 235 7.2.8 239 7.3 238 7.3 239 7.3 1 240 7.3.2 240 7.3.3 242 7.3.4  $243$  8 245 8.1  $24581$  $24681.2$   $24681.3$   $24781.4$   $24881.5$ 249 8.1.6 252 8.2 to 252 8.2 to 254 8.2.1 255 8.2.2  $255823$   $25783$   $258831$ 259 8.3.2 259 8.3.3 259 8.3.3 260 8.3.4  $26284$  a  $263841$   $264842$  a  $264$  $843$  264 844  $264$  265 85  $266852$   $268853$   $26986$  $270$  9<sup>271</sup> 9.1  $271$  9.1  $272$  9.1.1  $274\,9.1.2$   $275\,9.1.3$   $276\,9.1.4$   $277$ 9.1.5 277 9.2  $277 \t32$   $279 \t321$   $280 \t322$  $281\ 9.3$  282 9.3.1  $284\ 9.32$  284 9.3.2 284 10  $287 \, 10.1$   $288 \, 10.2$ 290 10.2.1 291 10.2.2 291 10.2.3 292 10.2.4 293  $10.25$  295 10.2.6  $295$  10.2.7  $296$  10.3 297 10.3.1 298 10.3.2 298 10.3.3 299 10.3.4  $300\,1035$   $301\,1036$   $301$ 10.3.7 303 10.4 304 10.4.1 304 10.4.1 304 10.4.2 304 10.4.3 206 10.4.4 **306 10.4.4 307 10.4.5** and 308 10.46 310 10.5 310 10.5 311 10.5.1 312  $10.52$  212  $10.53$  213  $10.54$  $314\,10.55$  c  $316\,10.56$   $319\,10.6$  $320\,1061$   $320\,1062$   $321\,1063$   $321\,1064$  $322\,1065$   $323\,107$   $323\,10.7$   $323\,10.7$   $324\,10.7$  $325\,10.7.3$   $325\,10.7.4$   $326\,11$  $328\ 11.1$   $329\ 11.2$   $332\ 11.21$  $333\,11.22$   $333\,11.23$   $334\,11.24$   $335\,11.25$  $335\,11.26$   $336\,11.27$   $337\,11.28$   $338$ 11.29 340 11.3 340 11.3 342 11.31 342 11.32 843 11.3.3 344 11.3.4 345 11.3.5 346 11.4 347 12 348 12.1 349 12.2 353 12.3  $355\,1231$   $355\,1232$   $355\,1233$   $357\,1234$  $359 12.35$   $359 12.36$   $360 12.37$   $362$ 12.4 363 12.4.1 364 12.4.2 364 12.4.3  $365 1244$   $366 125$   $366 1251$  $367 12.5.2$   $367 12.5.3$   $368 12.6$ 870 12.6.1 371 12.6.2 371 12.6.3 371 12.6.4 372 12.7  $374\,12.7$   $374\,12.7$   $375\,12.7$   $375\,12.7$ 12.7.3 376 12.7.4 577 12.7.5 377 12.8

## $<<$ AutoCAD2013

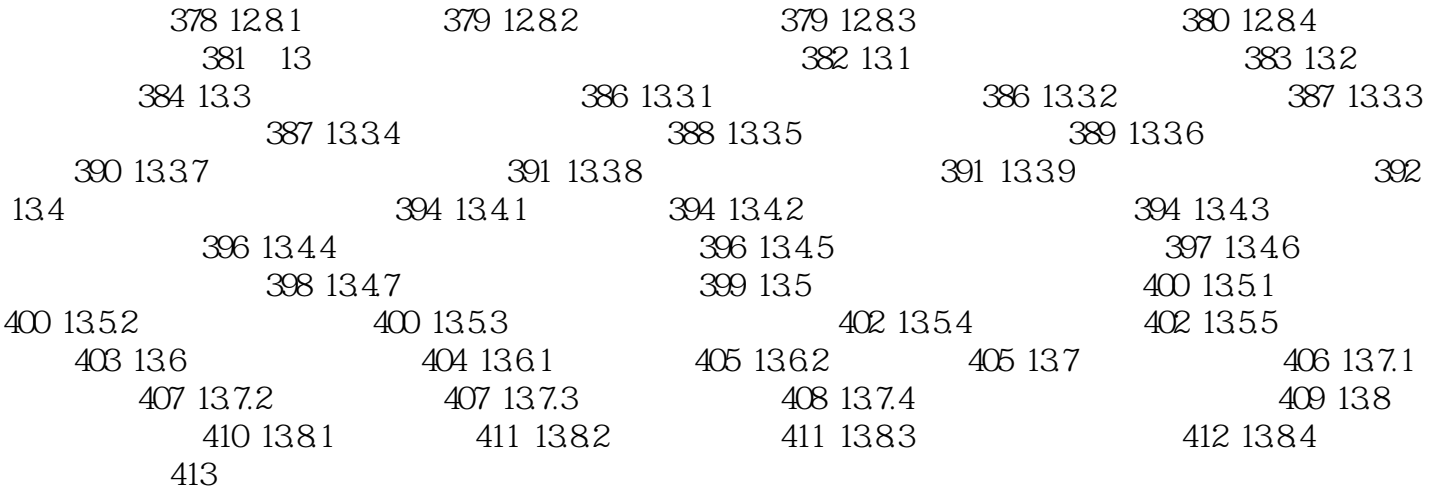

*Page 6*

# $\sim$ <AutoCAD2013

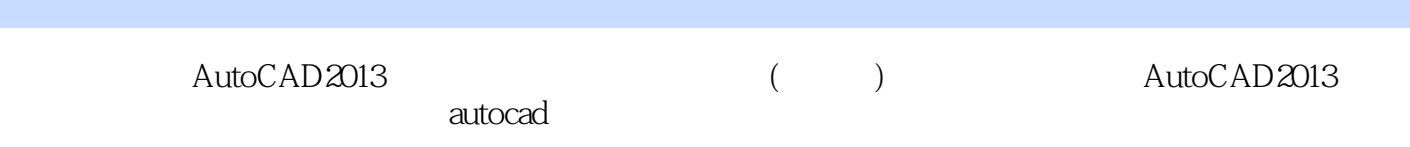

## $<<$ AutoCAD2013

本站所提供下载的PDF图书仅提供预览和简介,请支持正版图书。

更多资源请访问:http://www.tushu007.com